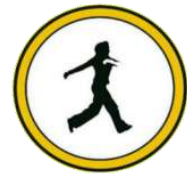

# **QUICKSTEP COMPUTER CENTER**

National Accreditation Board of Education Training. (NABET)- Quality council of India) An ISO 9001:2008

### **.Net Technologies**

- $\triangleright$  Introduction to .NET
- $\triangleright$  Types of applications
- $\triangleright$  Real time requirements
- $\triangleright$  . Net framework
- $\triangleright$  CLR, CLS, CTS, CAS
- $\triangleright$  Keywords, operators
- $\triangleright$  Basic programming
- $\triangleright$  . Net core

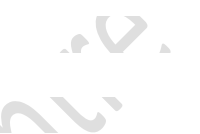

### **2. OOPS Concepts**

- $\triangleright$  Encapsulation, inheritance, polymorphism
- > Access specifiers
- $\triangleright$  Overloading, overriding, shadowing
- > Programming on OOPS
- > Abstract class, sealed class, static class

### **3. Properties**

- **► Get, set accessors**
- $\triangleright$  features
- usage

#### **4. interfaces**

- $\triangleright$  introduction
- $\triangleright$  multiple inheritance

- 9

#### **5. Delegate**

- $\triangleright$  Introduction
- $\triangleright$  Multicasting
- Uses
- $\triangleright$  Anonymous types

#### **6. Generics**

- $\triangleright$  Introduction
- advantages
- $\triangleright$  Types of generics

### **7. IMPORTANT CONCEPTS**

 $\triangleright$  Nullable types and Nullable Coalescing Operator

 $-01$ 

 $\mathcal{L}$ 

- $\triangleright$  Partial class
- **▶ Covariance and Contravariance**
- $\triangleright$  Dynamic features to applications using DLR
- Leveraging WinRT and Windows 8 store apps
- $\triangleright$  Inferred types
- $\triangleright$  Named and Optional arguments

#### **8. IO STREAMS**

- $\triangleright$  Stream classes
- $\triangleright$  Working with files

#### **9. WINDOWS PROGRAMMING**

- $\triangleright$  Controls
- Container controls
- $> MDI$
- $\triangleright$  Creating editor

#### **10. EXCEPTION HANDLING**

- $\triangleright$  Exception
- $\triangleright$  Types of exceptions
- $\triangleright$  Exception handling
- $\triangleright$  try, throw, catch, finally
- $\triangleright$  Custom exception handling

#### **11. ADO.NET**

- $\triangleright$  Evolution
- > Managed providers
- > Namespaces and classes used

 $\blacksquare$ 

- > Ado.net architecture
- $\triangleright$  Programming with ado.net

#### **12. ASSEMBLIES**

- $\triangleright$  Assembly and types
- $\triangleright$  GAC, strong name
- > Sn.exe, gacutil.exe, ildasm.exe

**ASP.NET**

### **1.INTRODUCTION TO WEB APPLICATIONS**

- Html, JavaScript
- CSS, jQuery
- Usage of jQuery in creating more responsive web pages
- > Asp.net core

#### **2.WEB SERVER**

- $\triangleright$  What's a web server
- $\triangleright$  Services of IIS
- $\triangleright$  Port number, virtual directory

#### **3.WEB SERVER CONTROLS**

- $\triangleright$  Introduction to ASP.NET
- $\triangleright$  Asp.net architecture
- $\triangleright$  Web server controls and types of controls
- $\triangleright$  Programming using standard controls, validation controls
- > Using dynamic data controls in asp.net pages
- > Master pages

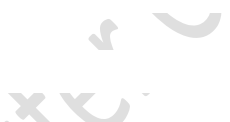

- **4.ADO.NET**
	- $\triangleright$  Data controls
	- > Managed providers
	- Dataset and DataReader
	- > LINQ in ADO.NET
	- $\triangleright$  Entity framework
	- $\triangleright$  Dynamic data entities
	- **▶ QueryExtender and Chart**
	- $>$  XML

# **JOX 5.STATE MANAGEMENT**

- $\triangleright$  Cookie, session, application
- $\triangleright$  Session state modes

### **6.CACHING**

- $\triangleright$  Caching and types
- $\triangleright$  Advantage of hing

### **7.SECURITY**

- $\triangleright$  Configuration files
- Authentication, authorization, Impersonation

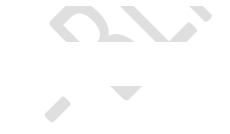

 $\triangleright$  Membership concept

#### **8.WEB SERVICES**

- $\triangleright$  Services
- $\triangleright$  Distributed applications
- $\triangleright$  Application architecture
- WebMethods
- WSDL,SOAP, UDDI

#### **9.AJAX**

- $\triangleright$  Introduction
- $\triangleright$  Server side controls
- $\triangleright$  Client side controls
- $\triangleright$  Creating rich, interactive web pages using AJAX

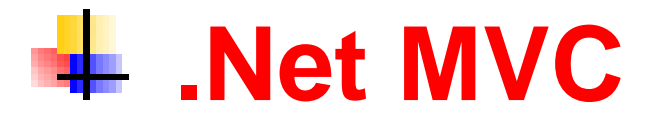

## **\*\*\*\*\*\*\*Introduction to ASP.NET MVC 6\*\*\*\*\*\*\***

- **Introduction to MVC 6**
- **NET Web Forms (vs) ASP.NET MVC**
- **Advantages and disadvantages of each**
- **Determining when-to-use which one**
- **List of Versions of ASP.NET MVC**
- **Differences between versions of ASP.NET MVC**
- **Overview of installing ASP.NET MVC in various versions of Visual Studio**
- **MVC Architecture**
- **What is MVC?**
- **Architecture Explanation**
- **What is Controller and action method**
- **What is View**
- **What is Model**
- **Request Flow in ASP.NET MVC**

# **Getting started with MVC Core**

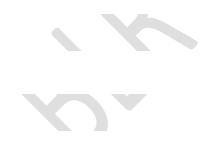

- **New Project in Visual Studio**
- **Overview of Folders and files of MVC project**

### **Controllers**

- **Introduction to Controllers**
- **Creating Controllers and Actions**
- **Calling action methods thru the browser**
- **Returning from action methods**
- **Parameters in Action methods**
- **ActionLink**
- **URL Routing**
- **Overview**
- **The need of URL Routing**
- **Parameters in URL**
- **Default Parameter Values**
- **Parameters with Constraints**
- **Literals in URL**

### **Views (Razor)**

- **Introduction to Views (Razor)**
- **ActionResult and ViewResult**
- **Returning a view**
- **Creating a Simple Razor View**
- **Intermingling Code and Markup in Razor Views**
- **View Bag / View Data / Temp Data**
- **Shared Views**
- **ASPX View Engine (vs) Razor**

# **LayoutViews**

- **Introduction to LayoutViews**
- **The need of layout views**
- **cshtml**
- **Creating custom layout views**
- **Layout Views with Sections**
- **RenderSection()**
- **cshtml**

**Overriding the \_ViewStart.cshtml**

# **Partial Views**

- **Partial Views**
- **RenderPartial()**

# **Models**

- **Introduction to Models**
- **Need of models**
- **Creating models using 'CodeFirst approach'**

## **Entity Framework in MVC**

- **Introduction to Entity Framework**
- **Need of Entity Framework**
- **Creating DbContext and DbSet**
- **Configuring connection string**

## **Scaffold Templates in MVC**

- **Introduction to scaffold Templates in MVC**
- **Need of Scaffolding**
- **Creating controllers and views using scaffold**
- **Strongly typed views**
- **Understanding Index, Details, Create, Edit, Delete action methods and views**

# **HTML Helpers**

- **Introduction to HTML helpers**
- **DisplayNameFor( )**
- **DisplayFor( )**
- **BeginForm( )**
- **LabelFor()**
- **EditorFor( )**
- **ValidationMessageFor( )**
- **RadioButtonFor( )**
- **DropDownListFor( )**
- **ListBoxFor( )**
- **CheckBoxFor( )**
- **AntiForgeryToken()**
- **Code First Migrations**

## **Action Filters**

- **Introduction to action filters**
- **[HttpPost]**
- **[HttpGet]**
- **[ValidateAntiForgeryToken]**
- **[OutputCache]**
- **[HandleError]**
- **[NonAction]**
- **[ActionName]**

# **Bundles and Minification**

- **Introduction to Bundles and minification**
- **Understanding BundleConfig.cs**
- **ScriptBundle (vs) StyleBundle**
- **Importing a ScriptBundle and StyleBundle**
- **Creating and consuming custom bundles**

# **Validations**

- **Introduction to Validations**
- **Model level validations (vs) View level validations**
- **Importing jQuery Validation Plug in**
- **[Required]**
- **[RegularExpression]**
- **[Range]**
- **[StringLength]**
- **[Compare]**
- **[Remote]**
- **IsValid**

# **Data Annotations**

- **[Display]**
- **[Datatype]**
- **[DisplayFormat]**
- **[ScaffoldColumn]**

# **jQuery in MVC**

- **Introduction to jQuery in MVC**
- **Need of jQuery in MVC**
- **Importing/updating jquery plug in**
- **Demos**

# **jQuery AJAX in MVC**

- **Need of jQuery-AJAX in MVC**
- **Demos on jQuery-AJAX (with json) in MVC with database handling**
- **Intro to jQGrid**

## **Web API**

- **Introduction to Web API**
- **WCF REST (vs) Web API**
- **Understanding HTTP methods(GET, POST, PUT, DELETE)**
- **Creating API controller**
- **API configuration**
- **Calling Web API from jQuery**
- **Demo: CRUD operations using jQuery AJAX with Web API**

# **Security in MVC**

- **Forms based security with [Authorise]**
- **Windows based security**

# **What's new in MVC Core**

- **Web API 2**
- **Overview of Facebook Application**
- **OWIN Abstraction**
- **Inbuilt Support for Dependency Injection**
- **SIGNAL R 3**
- **Web API 3**

### **Repository Layer and Service Layer**

- **Introduction to Repository Layer and Service Layer**
- **MVC Architecture with both layers**
- **Demos**

## **Dependency Injection**

- **Problems in accessing repository layer / service layer directly in controller**
- **What is Dependency Injection**
- **Installing 'Unity' plug in**
- **Configuring Unity**
- **Construction injection and property injection using interface**

## **Consuming WCF in MVC**

- **Introduction to Consuming WCF in MVC**
- **Demos how to consume WCF in MVC**

# **Database – First approach in MVC**

- **Introduction to Database-First approach in MVC**
- **Demos on 'Database-First' approach**

# **Areas in MVC**

- **Introduction to areas in MVC**
- **Demos on areas**

# **Mobile Web Apps using MVC**

- **Introduction to jQuery Mobile**
- **Mobile Application' project template**
- **Overview of Customizing jQuery Mobile**
- **Deployment**
- **Configuring IIS**
- **Publishing MVC web applications to local IIS**

## **Angular JS Integration**

- **What is AngularJS**
- **Advantages**
- **Getting started**
- **MVVM and MVC Architecture**
- **What is Model, View, ViewModel**
- **Creating view model**
- **data-bind**
- **Observable properties**
- **Subscribe**
- **Working with Directives, Services, Filters, Functions**

## **\*\*\*\*\*\*\*SQL SERVER CONCEPTS \*\*\*\*\*\*\***

 $\sim$   $\sim$ 

#### **T-SQL elements**

- **Databases**
- $\triangleright$  Tables
- $\triangleright$  Various operations
- > Grouped functions
- $\triangleright$  Group by, having clauses
- $\triangleright$  Joins
- $\triangleright$  What is a join?
- $\triangleright$  Types of joins
- $\triangleright$  Data Integrity
- **Executers**
- **▶ Constraints**
- $\triangleright$  Types of constraints
- $\triangleright$  Views
- $\triangleright$  Why a view?
- $\triangleright$  Types of views
- $\triangleright$  Stored procedures
- $\triangleright$  Types of stored procedures
- $\triangleright$  Advantage of a stored procedure
- $\triangleright$  Triggers
- $\triangleright$  Types of triggers
- $\triangleright$  Difference between trigger and stored procedure
- $\triangleright$  Functions
- $\triangleright$  Types functions
- $\triangleright$  Types of user defined functions
- $\triangleright$  Difference between a function and stored procedure
- $\triangleright$  Indexes
- $\triangleright$  Types of indexes
- $\triangleright$  advantages
- $\triangleright$  Sub queries